```
Заполнить массив числами 2,8,26,80,
```
2\*n+(n+2)

```
void plus dva (int p[], int razmer)
{
   int i;
   p[0]=2;
  for(i=1; i<razmer; i++)
\{ p[i]=2*p[i-1]+2+p[i-1];
   }
}
                                        void plus dva dva (int p[], int razmer)
                                        {
                                            int i;
                                            p[0]=2;
                                           for(i=1; i<razmer; i++)
                                        \{ p[i]=(p[i-1]+1)*3-1;
                                            }
                                        }
```
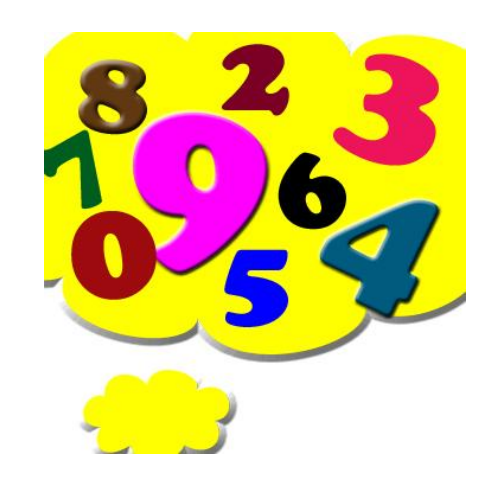